<u>фио: Краюшкина Марина Викторовна</u><br>Полушеств **ПОНОМНАЯ НЕКОММЕРЧЕС</mark>КАЯ ОРГАНИЗАЦИЯ ПРОФЕССИОНАЛЬНОГО Образования «Университетский колледж» (АНО ПО «Университетский колледж»)** Уникальный программный ключ: Документ подписан простой электронной подписью Информация о владельце: Должность: Директор Дата подписания: 31.03.2023 08:53:40<br>Уникальный программный ключ: 5e608be07b9761c0a5e2f0e4ccddbb2e4db1e603

**УТВЕРЖДЕНО** Директор АНО ПО «Университетский колледж» Краюшкина М.В. m Приказ Nº60-© от «20» февраля 2023

# **РАБОЧАЯ ПРОГРАММА**

учебной дисциплины профессионального учебного цикла

# **ОП.01 ИНФОРМАЦИОННЫЕ ТЕХНОЛОГИИ В ПРОФЕССИОНАЛЬНОЙ ДЕЯТЕЛЬНОСТИ**

по специальности среднего профессионального образования

# **34.02.01 Сестринское дело**

(код, наименование специальности)

Москва, 2023

Рабочая программа учебной дисциплины профессионального учебного цикла ОП.01 Информационные технологии в профессиональной деятельности разработана на основе Федерального государственного образовательного стандарта (далее – ФГОС) по специальности среднего профессионального образования (далее – СПО) 34.02.01 Сестринское дело, утвержденного приказом Минпросвещения №527 от 04.07.2022, зарегистрированного в Министерстве юстиции России 29.07.2022 №69452

Организация-разработчик:

Автономная некоммерческая организация профессионального образования «Университетский колледж» (АНО ПО «Университетский колледж»)

# **СОДЕРЖАНИЕ**

- **1. ОБЩАЯ ХАРАКТЕРИСТИКА РАБОЧЕЙ ПРОГРАММЫ ДИСЦИПЛИНЫ**
- **2. СТРУКТУРА И СОДЕРЖАНИЕ ДИСЦИПЛИНЫ**
- **3. УСЛОВИЯ РЕАЛИЗАЦИИ ДИСЦИПЛИНЫ**
- **4. КОНТРОЛЬ И ОЦЕНКА РЕЗУЛЬТАТОВ ОСВОЕНИЯ ДИСЦИПЛИНЫ**
- **5. ОСОБЕННОСТИ РЕАЛИЗАЦИИ ДИСЦИПЛИНЫ ДЛЯ ИНВАЛИДОВ И ЛИЦ С ОГРАНИЧЕННЫМИ ВОЗМОЖНОСТЯМИ ЗДОРОВЬЯ**

# **1. ОБЩАЯ ХАРАКТЕРИСТИКА РАБОЧЕЙ ПРОГРАММЫ УЧЕБНОЙ ДИСЦИПЛИНЫ «ИНФОРМАЦИОННЫЕ ТЕХНОЛОГИИ В ПРОФЕССИОНАЛЬНОЙ ДЕЯТЕЛЬНОСТИ»**

#### **1.1. Место дисциплины в структуре основной образовательной программы:**

Учебная дисциплина «Информационные технологии в профессиональной деятельности» является обязательной частью общепрофессионального цикла основной образовательной программы в соответствии с ФГОС СПО по специальности 34.02.01 Сестринское дело.

Особое значение дисциплина имеет при формировании и развитии ОК, 1, ОК 02, ОК 04, ПК 1.1, ПК 2.1., ПК 2.2

#### **1.2. Цель и планируемые результаты освоения дисциплины:**

В рамках программы учебной дисциплины обучающимися осваиваются умения и знания

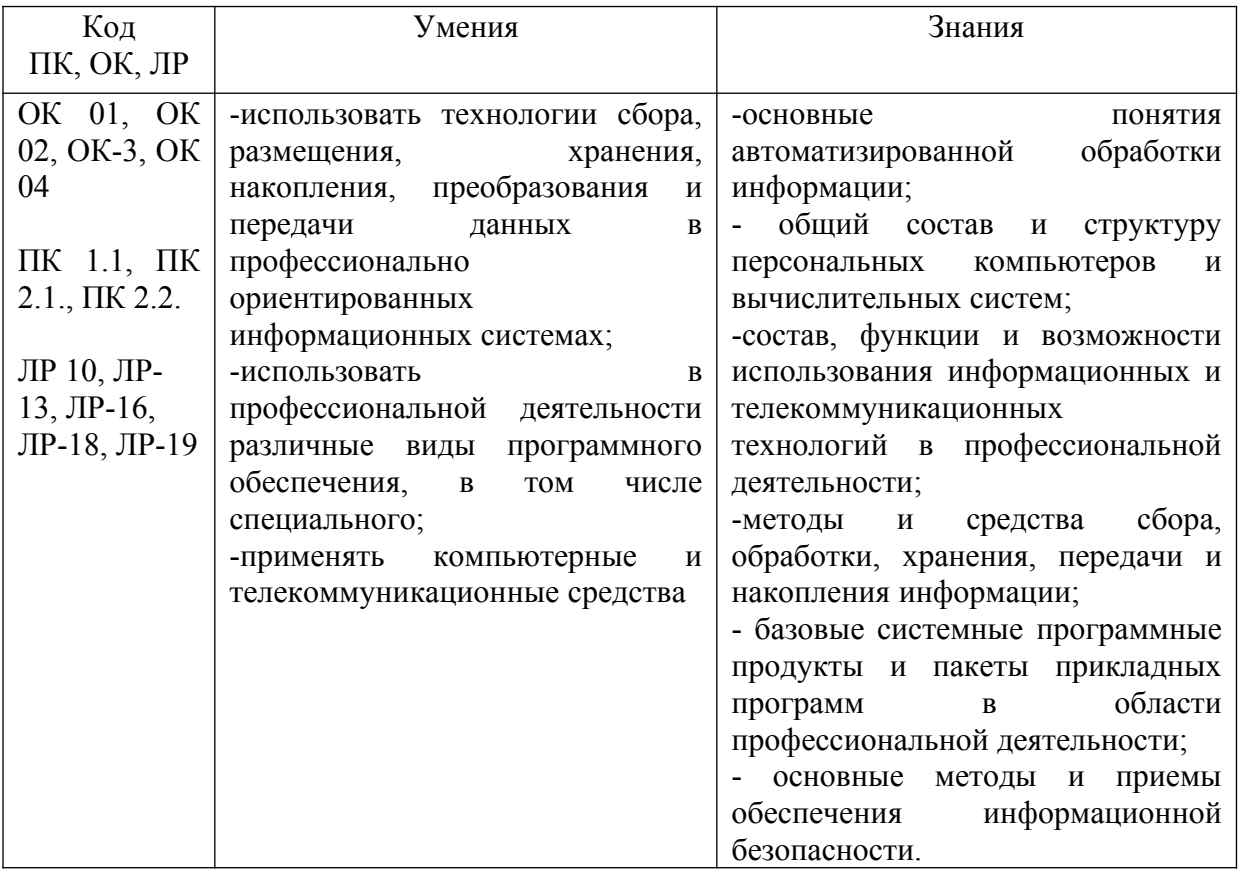

# **2. СТРУКТУРА И СОДЕРЖАНИЕ УЧЕБНОЙ ДИСЦИПЛИНЫ 2.1. Объем учебной дисциплины и виды учебной работы**

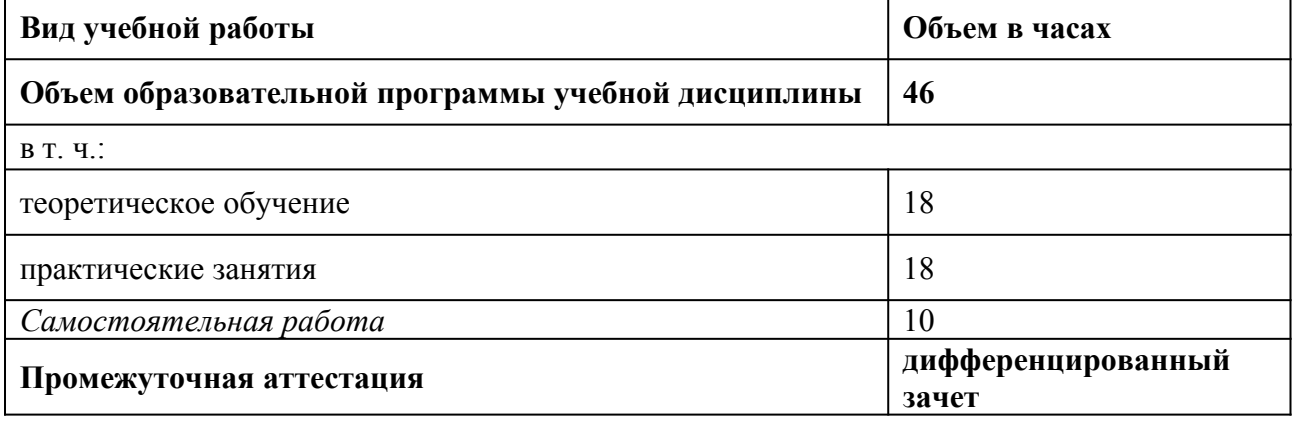

# **2.2. Тематический план и содержание учебной дисциплины**

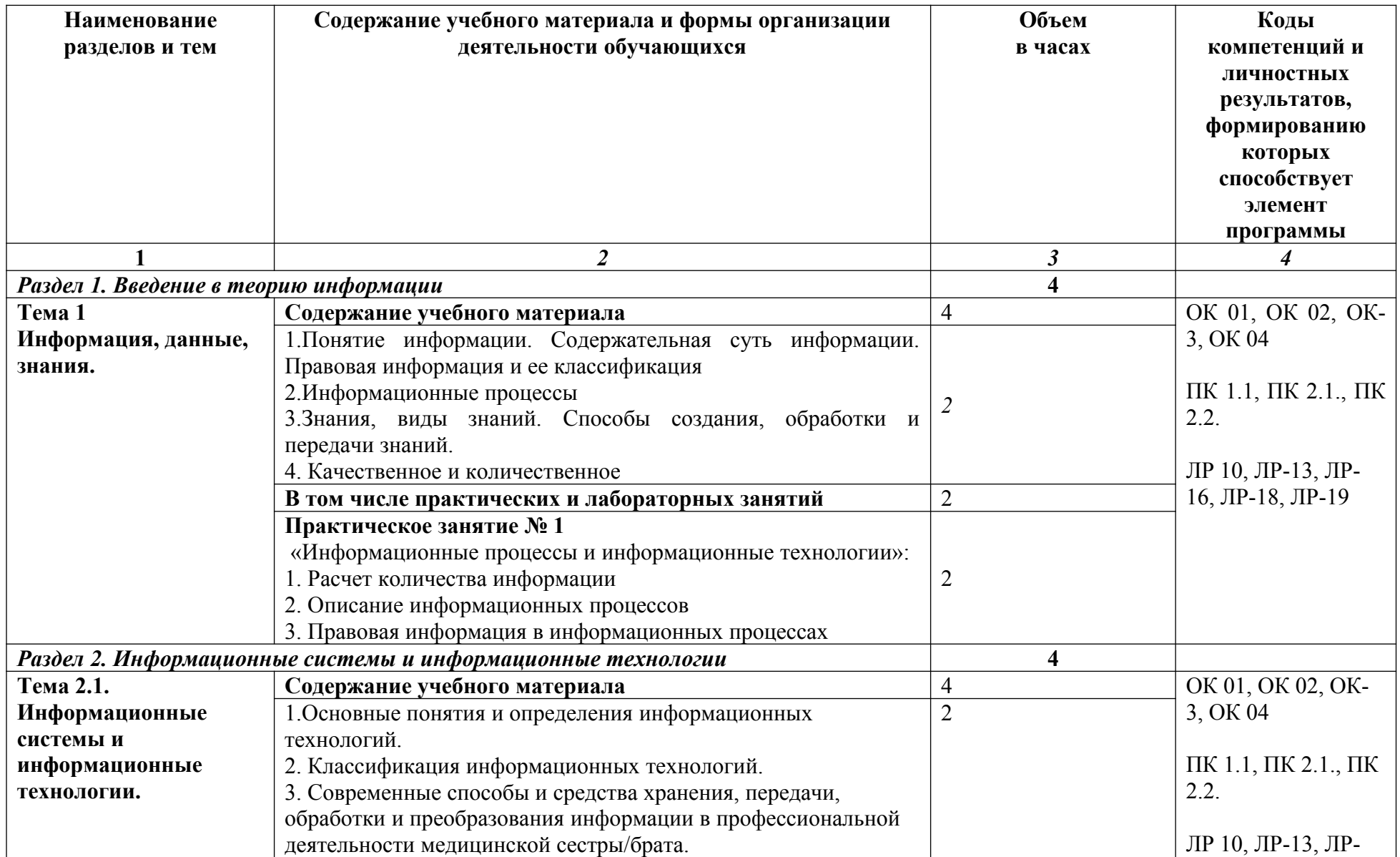

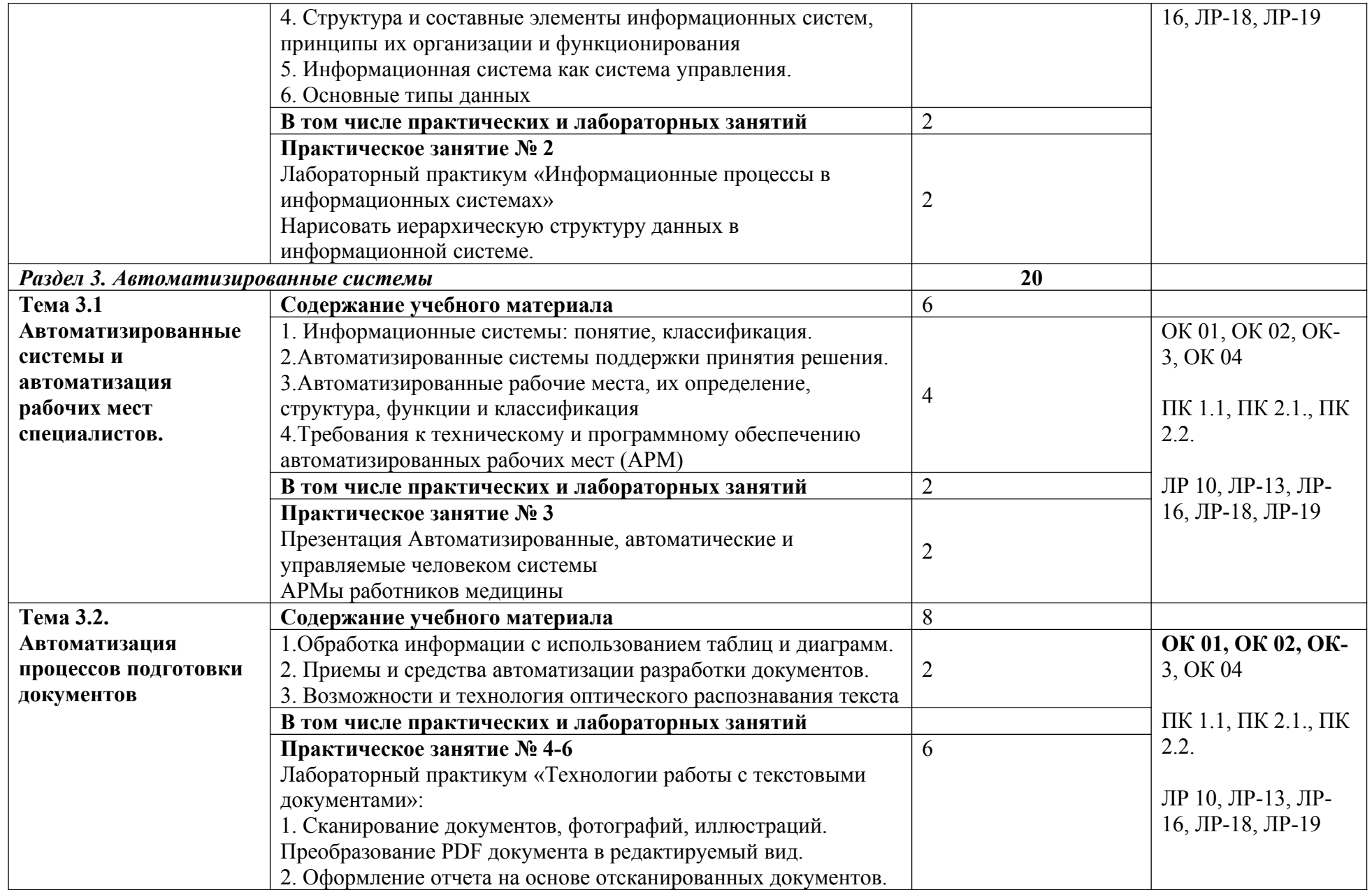

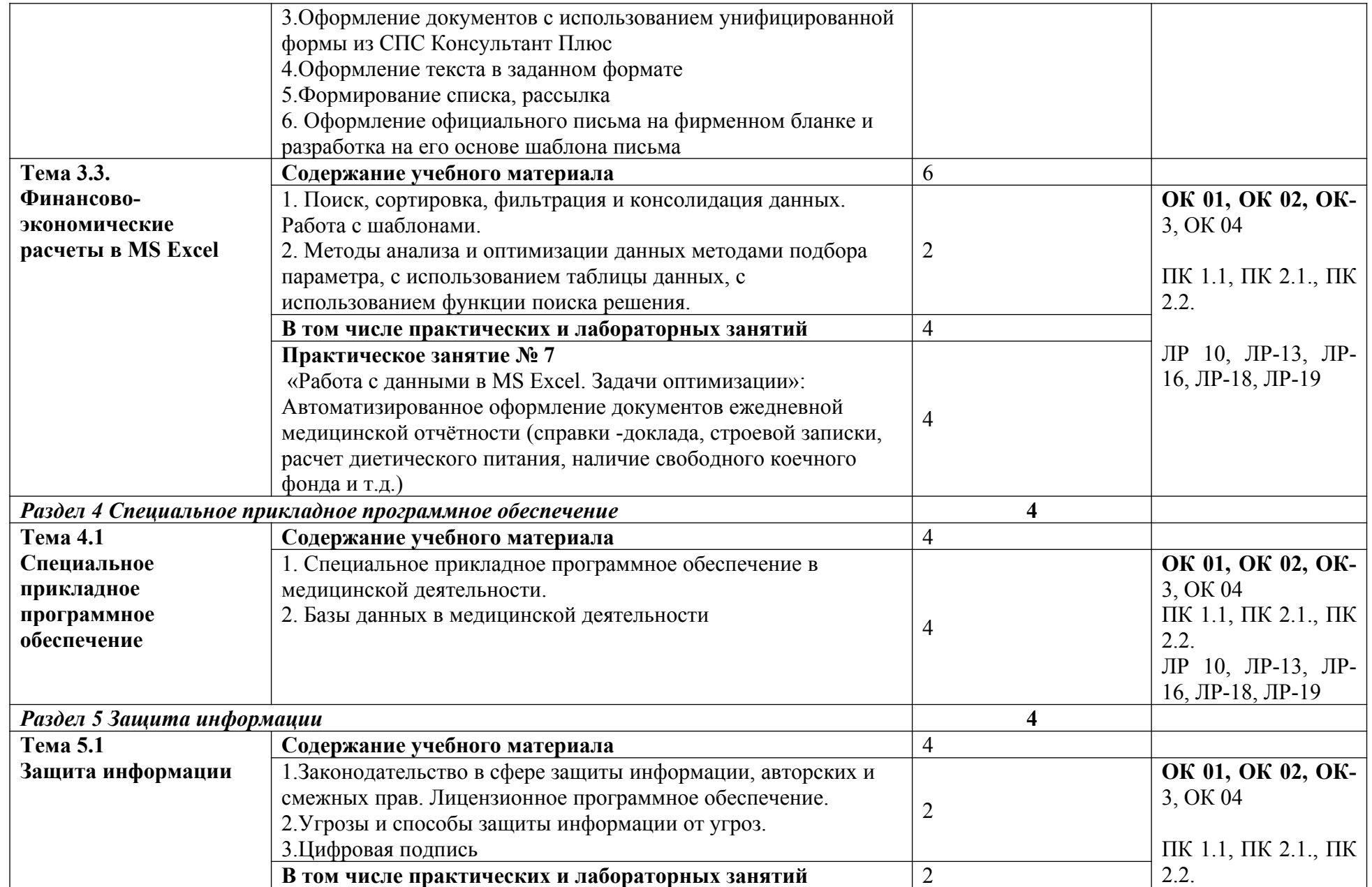

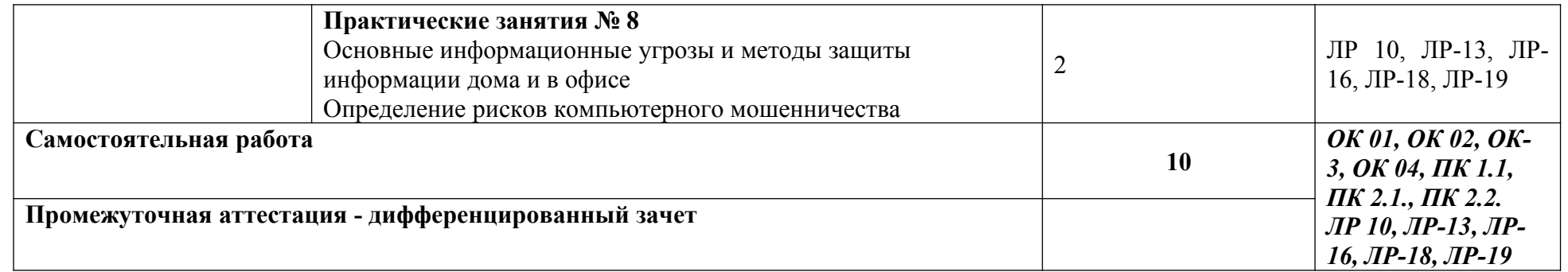

# **3. УСЛОВИЯ РЕАЛИЗАЦИИ УЧЕБНОЙ ДИСЦИПЛИНЫ**

3.1. Для реализации программы учебной дисциплины должны быть предусмотрены следующие специальные помещения:

Кабинет 309. Кабинет информационных технологий в профессиональной деятельности: 1 доска ученическая, 1 рабочее место преподавателя, 15 столов ученических, 30 стульев ученических, 15 персональных компьютеров, 1 принтер RICOH SP 220, 1 МФУ DCP Brother LTR A4, 1 МФУ HP Laser Jet MFP M436n. Программное обеспечение: 15 Microsoft®WindowsProfessional 10 Russian Upgrade Academic OLV 1License NoLevel AdditionalProduct Each, 15 Microsoft®Office 2019 Russian Academic OLV 1License NoLevel AdditionalProduct Each, Справочно-правовая система «Консультант плюс»

## **3.2. Информационное обеспечение обучения**

Перечень рекомендуемых учебных изданий, Интернет-ресурсов, дополнительной литературы

#### **Основные источники:**

1.Петлина, Е. М. Информационные технологии в профессиональной деятельности: учебное пособие для СПО / Е. М. Петлина, А. В. Горбачев. — Саратов: Профобразование, 2021. — 111 с. — ISBN 978-5-4488-1113-5. — Текст: электронный // Электронный ресурс цифровой образовательной среды СПО PROFобразование: [сайт]. — URL: <https://profspo.ru/books/104886>

2.Лебедева, Т. Н. Информатика. Информационные технологии: учебно-методическое пособие для СПО / Т. Н. Лебедева, Л. С. Носова, П. В. Волков. — Саратов: Профобразование, 2019. — 128 c. — ISBN 978-5-4488-0339-0. — Текст: электронный // Электронный ресурс цифровой образовательной среды СПО PROFобразование : [сайт]. — URL:<https://profspo.ru/books/86070>

3.Филиппова, Л. А. Информационные технологии в профессиональной деятельности : учебное пособие / Л. А. Филиппова. — Москва : Российская таможенная академия, 2018. — 140 c. — ISBN 978-5-9590-1015-7. — Текст : электронный // Электронный ресурс цифровой образовательной среды СПО PROFобразование : [сайт]. — URL: <https://profspo.ru/books/93185>

## **Дополнительные источники:**

1.Кулантаева, И. А. Информационные технологии в юридической деятельности: практикум для СПО / И. А. Кулантаева. — Саратов : Профобразование, 2020. — 109 c. — ISBN 978-5-4488-0650-6. — Текст : электронный // Электронный ресурс цифровой образовательной среды СПО PROFобразование : [сайт]. — URL: <https://profspo.ru/books/91872>

2.Основы информационных технологий : учебное пособие / С. В. Назаров, С. Н. Белоусова, И. А. Бессонова [и др.]. — 3-е изд. — Москва, Саратов : Интернет-Университет Информационных Технологий (ИНТУИТ), Ай Пи Ар Медиа, 2020. — 530 c. — ISBN 978-5- 4497-0339-2. — Текст : электронный // Электронный ресурс цифровой образовательной среды СПО PROFобразование : [сайт]. — URL: <https://profspo.ru/books/89454>

## **Интернет-ресурсы:**

- 1. http://www.consultant.ru/
- 2. http://www.garant.ru/
- 3. http://ppt.ru/kodeks.phtml
- 4. http://www.zakonrf.info/content/view/kodeksy/
- 5. http://www.kodeks.ru/

# **4. КОНТРОЛЬ И ОЦЕНКА РЕЗУЛЬТАТОВ ОСВОЕНИЯ УЧЕБНОЙ ДИСЦИПЛИНЫ**

| Код и наименование             | Результаты обучения                       | Критерии       | Методы оценки       |
|--------------------------------|-------------------------------------------|----------------|---------------------|
| профессиональных и             |                                           | оценки         |                     |
| общих компетенций              |                                           |                |                     |
| формируемых в                  |                                           |                |                     |
| рамках дисциплины <sup>1</sup> |                                           |                |                     |
| OK 01, OK 02, OK-3,            | знания:                                   | Классификаци   | Практические        |
| OK 04                          | -основные понятия                         | Я              | работы,             |
|                                | автоматизированной                        | компьютерной   | компьютерные        |
| ПК 1.1, ПК 2.1., ПК            | обработки информации;                     | техники.       | симуляции, устный   |
| 2.2.                           | - общий состав и                          | Характеристик  | опрос, работа в     |
|                                | структуру персональных                    | а файловых     | мини-группах,       |
| <i>ЛР 10, ЛР-13, ЛР-16,</i>    | компьютеров и                             | систем.        | тестирование        |
| ЛР-18, ЛР-19                   | вычислительных систем;                    | Знание         | Экспертная оценка   |
|                                | -состав, функции и                        | принципов      | правильности        |
|                                | возможности                               | операционной   | выполнения заданий  |
|                                | использования                             | системы и её   | Экспертная оценка   |
|                                | информационных и                          | работы. Знание | решения             |
|                                | телекоммуникационных                      | Интернет       | ситуационных задач. |
|                                | технологий в                              | технологий.    | Устный опрос        |
|                                | профессиональной                          | Знание         | дифференцирован     |
|                                | деятельности;                             | методов        | ный зачет           |
|                                | -методы и средства                        | обеспечения    |                     |
|                                | сбора, обработки,                         | информационн   |                     |
|                                | хранения, передачи и                      | ой             |                     |
|                                | накопления                                | безопасности.  |                     |
|                                | информации;                               |                |                     |
|                                | - базовые системные                       |                |                     |
|                                | программные продукты                      |                |                     |
|                                | и пакеты прикладных<br>программ в области |                |                     |
|                                | профессиональной                          |                |                     |
|                                | деятельности;                             |                |                     |
|                                | - основные методы и                       |                |                     |
|                                | приемы обеспечения                        |                |                     |
|                                | информационной                            |                |                     |
|                                | безопасности.                             |                |                     |
| OK 01, OK 02, OK-3,            | Умения                                    | Определение    | Практические        |
| OK 04                          | -использовать                             | операционной   | работы,             |
|                                | технологии сбора,                         | системы,       | компьютерные        |
| ПК 1.1, ПК 2.1., ПК            | размещения, хранения,                     | программного   | симуляции, устный   |
| 2.2.                           | накопления,                               | обеспечения по | опрос, работа в     |
|                                | преобразования и                          | $e_{\Gamma}$   | мини-группах        |
| ЛР 10, ЛР-13, ЛР-16,           | передачи данных в                         | характеристике |                     |
| ЛР-18, ЛР-19                   | профессионально                           | . Определение  | Экспертная оценка   |
|                                | ориентированных                           | устройств      | выполнения          |
|                                | информационных                            | вывода,        | практических        |

<span id="page-9-0"></span> $1$  В ходе оценивания могут быть учтены личностные результаты.

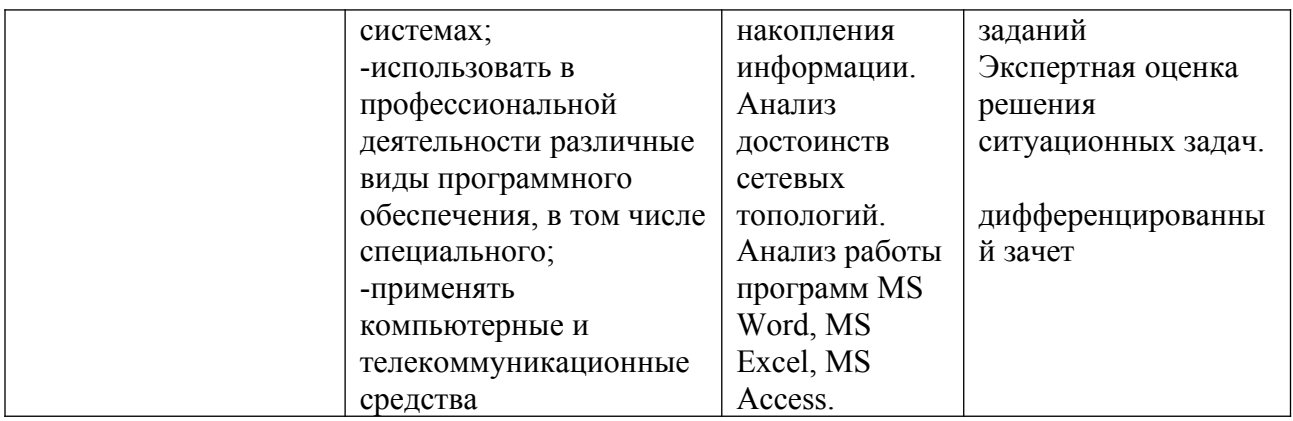

# Образовательные технологии

При изучении дисциплины применяются следующие образовательные и интерактивные технологии:

- технология адаптивного обучения;
- технология информационно-коммуникационного обучения;  $\mathbf{r}$
- технология проектного обучения.  $\mathbf{u}$
- лекция-визуализация  $\mathbf{r}$
- лекция с применением технологий проблемного обучения  $\sim$
- $\mathbf{r}$ лекция-диалог
- встречи со специалистами соответствующего профиля и т.п.
- организация тематических мероприятий, экскурсий и т.п.  $\mathbf{r}$
- решение конкретных профессиональных ситуаций

### Тестовые вопросы для проведения текущего контроля по дисциплине 1. Как запустить текстовый процессор MS Word

## а) Пуск - Все программы - Microsoft Office - MS Word

- б) Пуск Стандартные Microsoft Office MS Word
- в) Мой компьютер Все программы Microsoft Office MS Word
- г) Пуск Игры MS Word

## 2. Текстовый редактор - программа, предназначенная для

## а) создания, редактирования и форматирования текстовой информации

- б) работы с изображениями в процессе создания игровых программ
- в) управление ресурсами ПК при создании документов
- г) автоматического перевода с символьных языков в машинные коды

#### 3. В ряду «символ» - ... - «строка» - «фрагмент текста» пропущено:

- а) Слово в) Страница
- б) Абзац г) Текст

## $4. K$ vpcop –  $3T0$

- а) Устройство ввода текстовой информации;
- б) Клавиша на клавиатуре;
- в) Наименьший элемент отображения на экране:

#### г) Метка на экране монитора, указывающая позицию, в которой будет отображен вводимый с клавиатуры

## 5. Как изменить ориентацию страницы

- а) Файл Правка Параметры страницы Ориентация
- б) Файл Параметры страницы Выбираем ориентацию
- в) Правка Файл Выбираем ориентацию
- г) Таблица Вставить Таблица

# **6.Как вставить объект WordArt?**

**а) Вставка – Рисунок - объект WordArt**

б) Вид - объект WordArt

в) Вставка – Вид - объект WordArt

г) Справка – Рисунок – Картинки из файла

# **7.Как вставить таблицу?**

а) Таблица – Вставка- Вид – Таблица

# **б) Таблица – Вставить – Таблица**

- в) Таблица Вид Таблица
- г) Файл Вставить Параметры таблицы

# **8. Текст, набранный в тестовом редакторе, храниться на внешнем запоминающем устройстве:**

# **а) в виде файла**

- б) в виде таблицы кодировки
- в) в виде каталога
- г) в виде директории

# **9. Копирование текстового фрагмента в текстовом редакторе предусматривает в первую очередь:**

а) указание позиции, начиная с которой должен копироваться объект

# **б) выделение копируемого фрагмента**

- в) выбор соответствующего пункта меню
- г) открытие нового текстового окна

# **10. Документы, созданные в программе Word, имеют расширение…**

- **а) .doc, .docx** в).bmp
- б) .ppt, .pptx г) .txt

# **11. При нажатии на кнопку с изображением ножниц на панели инструментов…**

- а) Вставляется вырезанный ранее текст
- б) Происходит разрыв страницы

# **в) Удаляется выделенный текст**

г) Появляется схема документа

# **12. Основные объекты документа:**

а) Символ, строка, таблицы, абзац, слово, формы;

# **б) Символ, слово, строка, абзац, страница, раздел;**

- в) Таблицы, отчеты, формы, макросы, запросы, модули;
- г) Символ, слово, строка, таблицы, рисунки, ячейка.

# **13. Основными функциями текстового редактора являются…**

а) Автоматическая обработка информации, представленной в текстовых файлах

# **б) Создание, редактирование, сохранение и печать текстов**

в) Управление ресурсами ПК и процессами, использующими эти ресурсы при создании текста

г) Копирование, перемещение, уничтожение и сортировка фрагментов текста

# **14. Средство форматирования для выравнивания текста по нескольким позициям, например для создания таблиц, оглавлений и оформления формул это…**

# **а) Табуляция;**

- б) Колонтитулы;
- в) Формат по образцу;
- г) Локальное форматирование.

## **15. Существует три основных типа стилей:**

- а) Стиль символа, стиль абзаца, стиль страницы;
- б) Стиль символа, стиль абзаца, стиль раздела;
- в) Стиль символа, стиль абзаца, стиль ячейки;

# **г) Стиль символа, стиль абзаца, стиль таблицы.**

# **16. При нажатии на кнопку с изображением ножниц на панели инструментов…**

- а) Вставляется вырезанный ранее текст
- б) Происходит разрыв страницы

# **в) Удаляется выделенный текст**

г) Появляется схема документа

# **17. Основные объекты документа:**

а) Символ, строка, таблицы, абзац, слово, формы;

## **б) Символ, слово, строка, абзац, страница, раздел;**

- в) Таблицы, отчеты, формы, макросы, запросы, модули;
- г) Символ, слово, строка, таблицы, рисунки, ячейка.

# **18. Lexicon, Writer, Word, Блокнот – это…**

- а) Графические редакторы
- б) Электронные таблицы
- **в) Текстовые редакторы**
- г) СУБД

## **19. Текстовый редактор и электронные таблицы - это…**

## **а) Прикладное программное обеспечение**

б) Сервисные программы

## в) Системное программное обеспечение

г) Инструментальные программные средства

## **20. Минимальный объект текстового редактора…**

а) Абзац;

# **б) Символ;**

- в) Пиксель;
- г) Курсор.

# **21. Курсор – это…**

## **а) Отметка на экране дисплея, указывающая позицию, в которой будет отображен вводимый с клавиатуры символ**

- б) Наименьший элемент изображения на экране
- в) Клавиша на клавиатуре
- г) Устройство ввода текстовой информации

# **22. Колонтитул – это…**

а) первая буква абзаца

б) первая строка абзаца

# в) заголовочные данные, помещаемые сверху или снизу страницы в области нижнего или верхнего поля

г) имя файла

# 23. Кнопка «Формат по образцу», текстового редактора, позволяет нам ... а) переносить параметры форматирования указанного объекта на выделяемый фрагмент:

б) позволяет получить доступ к командам по работе с документом;

в) увидеть невидимые символы

г) установить признак конца абзаца или пустой абзац.

# Вопросы к дифференцированному зачету

1. Как классифицируют информационные технологии?

2. Какие задачи стоят перед службой информационной безопасности?

3. Что понимают под технологическим процессом обработки информации?

4. В чем заключаются правовые аспекты использования информационных технологий и программного обеспечения?

5. Дайте определение базе данных. Как можно классифицировать базы данных?

6. Сформулируйте основные понятия реляционных БД

7. Опишите области применения справочных медицинских систем

8. Информационные системы в деятельности мелицинских организаций

9. Что такое информационная система? Опишите состав информационной системы и ее классификацию.

10. Опишите основные модули экспертной системы и их функции

- 11. Сформулируйте и приведите примеры видов угроз информационной безопасности
- 12. Что такое облачные технологии и где они применяются?

13. Что такое сетевые информационные технологии?

14. Что такое распределенная обработка данных?

- 15. Опишите приемы и средства автоматизации разработки нормативных документов.
- 16. Сформулируйте особенности организации ИС с использованием сетевых технологий

17. Какие задачи требуют использования интеллектуальных информационных технологий?

- 18. Что такое система электронного документооборота?
- 19. Что такое правовая информация? Как ее классифицируют?

20. Опишите правовые нормы защиты авторских прав в области информационных технологий

21. Опишите способы защиты целостности информации

22. Дайте определение правовой информации. Приведите способ ее классификации.

23. Опишите структуру и организацию системы «КонсультантПлюс»

24. Основные понятия и определения информационных технологий

25. Опишите способы хранения информации

## Практические задания

1. В MS Excel составьте таблицы и введите формулы для расчета одного из видов учетной информании.

2. В MS Excel составьте таблицы и ввелите формулы для расчета справки-доклада.

3. В MS Excel составьте таблицы и введите формулы для расчета диетического питания.

4. В MS Excel составьте таблицы и введите формулы для расчета наличие свободного коечного фонда.

5. В MS Excel составьте таблицу, содержащую сведения о сотрудниках и проведите выборку данных по фильтрам.

6. Используя формы документов «КонсультантПлюс», создайте расписку в получении денежных средств.

7. Продемонстрируйте технологию создания шаблона наиболее часто используемого документа для автоматизации деятельности сотрудника.

8. Используя метод консолидации в MS Excel, проиллюстрируйте технологию составления сводных отчетов.

9. Создайте поисковый запрос на поиск предложенной информации в Интернете. Оцените свойства найденной информации.

10. Опишите риски информационной безопасности предложенного условного предприятия.

# Задания для самостоятельной работы

# Темы рефератов (докладов, презентаций)

1. Создание компьютерных презентаций с помощью PowerPoint.

- 2. Достоинства и недостатки PowerPoint.
- 3. Разработка тестов с помощью презентации.
- 4. Назначение презентационной графики.
- 5. Дизайн презентаций.
- 6. Графическая информация и средства ее обработки.
- 7. Редактор растровой графики AdobePhotoshop.
- 8. Виды многополосной продукции, их преимущества и недостатки.
- 9. Принципы защиты информации от несанкционированного доступа.
- 10. Защита компьютера от несанкционированного доступа.
- 11. Простые методы защиты от преднамеренного доступа.
- 12. Анализ эффективности современных программных средств защиты беспроводных сетей от несанкционированного доступа.
- 13. Методы и средства удаленного доступа.
- 14. Основные угрозы безопасности.
- 15. Методы и средства защиты от компьютерных вирусов.
- 16. Принципы проектирования системы защиты.
- 17. Государственно-правовое обеспечение безопасности информационного пространства.

## Критерии оценивания заданий

5 «отлично» - глубоко и прочно усвоен весь программный материал; последовательно и точно построена речь; отсутствуют затруднения с ответами на дополнительные или уточняющие вопросы;

4 «хорошо» - усвоен весь программный материал; в речи имеются незначительные неточности; правильно применены теоретические знания; на большинство дополнительных или уточняющих вопросов дан ответ:

3 «удовлетворительно» - усвоена основная часть программного материала; речь не содержит «деталей»; недостаточно-правильные формулировки; на большинство дополнительных или уточняющих вопросов испытываются затруднения в ответе;

2 «неудовлетворительно» - не усвоена значительная часть программного материала; ответ содержит существенные ошибки.

# **5. ОСОБЕННОСТИ РЕАЛИЗАЦИИ ДИСЦИПЛИНЫ ДЛЯ ИНВАЛИДОВ И ЛИЦ С ОГРАНИЧЕННЫМИ ВОЗМОЖНОСТЯМИ ЗДОРОВЬЯ**

В случае обучения в колледже лиц с ограниченными возможностями здоровья учитываются особенности психофизического развития, индивидуальные возможности и состояние здоровья таких обучающихся.

Образование обучающихся с ограниченными возможностями здоровья может быть организовано как совместно с другими обучающимися, так и в отдельных группах.

Обучающиеся из числа лиц с ограниченными возможностями здоровья обеспечены печатными и (или) электронными образовательными ресурсами в формах, адаптированных к ограничениям их здоровья.

Обучение инвалидов осуществляется также в соответствии с индивидуальной программой реабилитации инвалида (при наличии).

Для лиц с ограниченными возможностями здоровья по слуху возможно предоставление учебной информации в визуальной форме (краткий конспект лекций; тексты заданий). На аудиторных занятиях допускается присутствие ассистента, а также сурдопереводчиков и (или) тифлосурдопереводчиков. Текущий контроль успеваемости осуществляется в письменной форме: обучающийся письменно отвечает на вопросы, письменно выполняет практические задания. Доклад (реферат) также может быть представлен в письменной форме, при этом требования к содержанию остаются теми же, а требования к качеству изложения материала (понятность, качество речи, взаимодействие с аудиторией и т. д.) заменяются на соответствующие требования, предъявляемые к письменным работам (качество оформления текста и списка литературы, грамотность, наличие иллюстрационных материалов и т.д.). Промежуточная аттестация для лиц с нарушениями слуха проводится в письменной форме, при этом используются общие критерии оценивания. При необходимости время подготовки к ответу может быть увеличено.

Для лиц с ограниченными возможностями здоровья по зрению университетом обеспечивается выпуск и использование на учебных занятиях альтернативных форматов печатных материалов (крупный шрифт или аудиофайлы) а также обеспечивает обучающихся надлежащими звуковыми средствами воспроизведения информации (диктофонов и т.д.). Допускается присутствие ассистента, оказывающего обучающемуся необходимую техническую помощь. Текущий контроль успеваемости осуществляется в устной форме. При проведении промежуточной аттестации для лиц с нарушением зрения тестирование может быть заменено на устное собеседование по вопросам.

Для лиц с ограниченными возможностями здоровья, имеющих нарушения опорнодвигательного аппарата материально-технические условия университета обеспечивают возможность беспрепятственного доступа обучающихся в учебные помещения, а также пребывания в них (наличие пандусов, поручней, расширенных дверных проемов, лифтов; наличие специальных кресел и других приспособлений).

На аудиторных занятиях, а также при проведении процедур текущего контроля успеваемости и промежуточной аттестации лицам с ограниченными возможностями здоровья, имеющим нарушения опорно-двигательного аппарата могут быть предоставлены необходимые технические средства (персональный компьютер, ноутбук или другой гаджет); допускается присутствие ассистента (ассистентов), оказывающего обучающимся необходимую техническую помощь (занять рабочее место, передвигаться по аудитории, прочитать задание, оформить ответ, общаться с преподавателем).